# Operating system level virtualisation

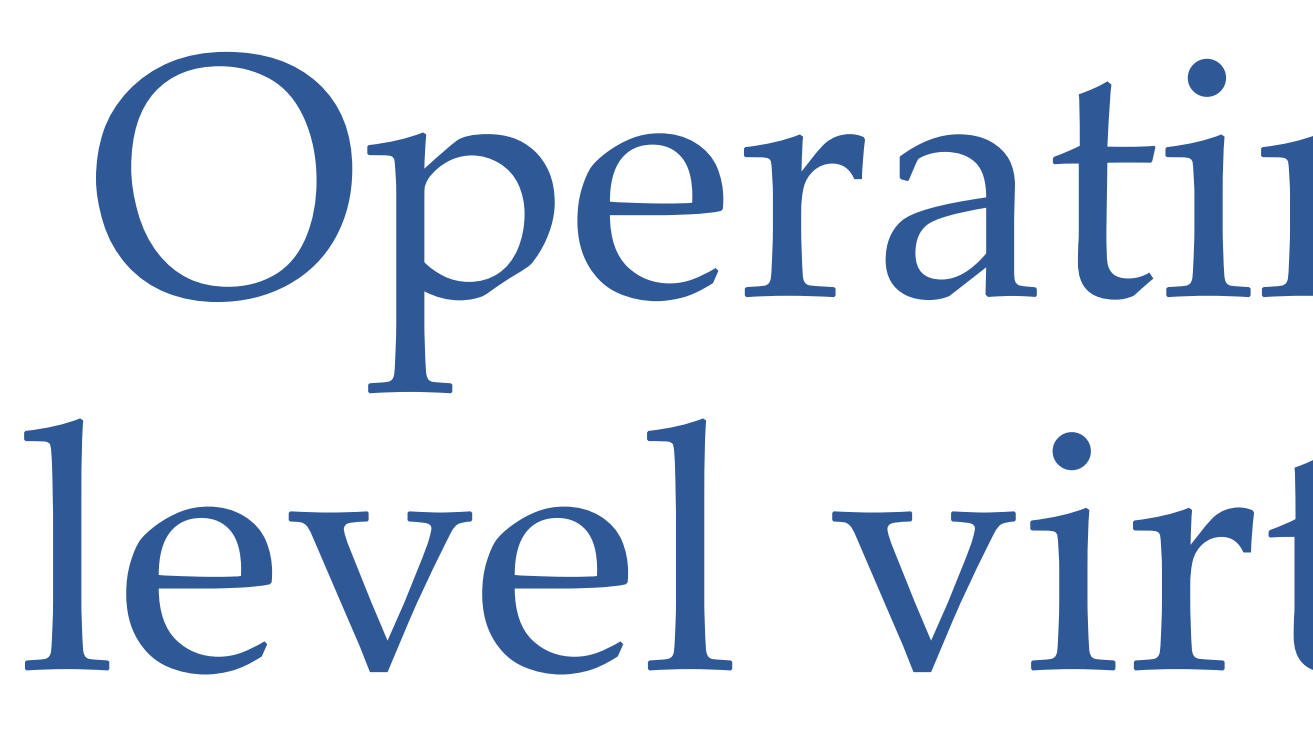

COSC349—Cloud Computing Architecture David Eyers

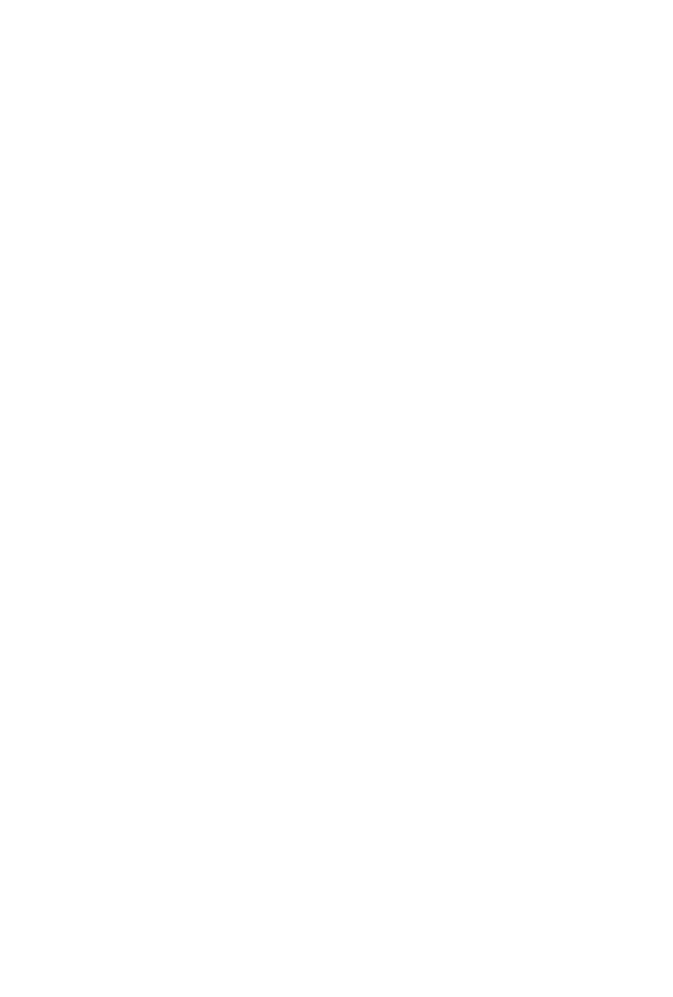

# Learning objectives

# • Enumerate multiple motivations for **resource isolation**

• Explain a benefit & a downside of OS-level virtualisation

- 
- Can define **OS-level virtualisation**
- 
- 
- Can describe the role of **Linux namespaces and**

• Appreciate that OS-level virtualisation is an old idea

**cgroups** in effecting Linux-based OS-level virtualisation

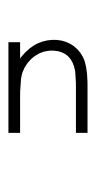

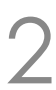

#### Motivations for isolation of resources

- Typical motivation presented so far has been **security** • Maintain **confidentiality and integrity** of separate users' data
- Isolation can also be to support **software manageability**
	- Applications that need specific, conflicting support software versions
		- Runtime environments may allow local installation, *e.g.*, Python 'virtualenv's
	- Want to be able to install and cleanly remove sets of software
		- Package managers in Linux distributions can provide this support
- Also to support **testing** within **software development** • Allow test environments to be created and cleanly destroyed, rapidly

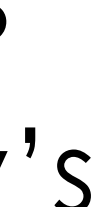

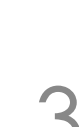

# Computing has many types of isolation

- **Application-level** isolation—*i.e.*, within an application • **Threads**—efficient shared memory within one process • OS **processes**—each has its own 'address space' • **Userspaces**—everything unprivileged (not OS kernel)
- 
- 
- 
- **Virtual machines**—full or paravirtualised
- Today's lecture focus: **isolating separate userspaces** • AKA **OS-level virtualisation** (e.g., toward Docker / Kubernetes)

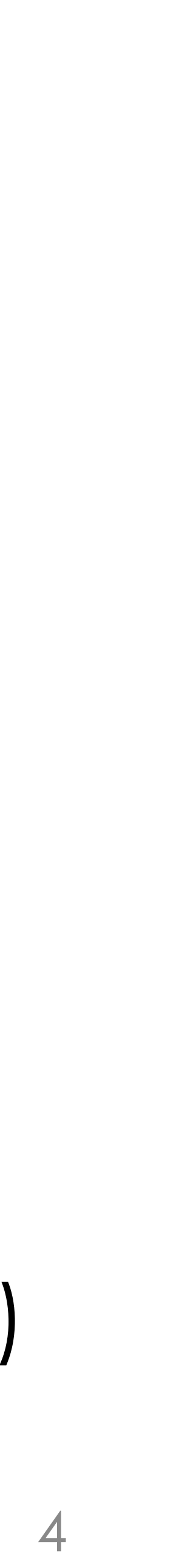

## Cheaper isolation if OS kernel is secure

- Trusting OS kernel security allows for **cheap isolation** • *i.e.*, cheaper than needing to run VMs containing OS kernels
- We have talked about **userspace / kernel separation** • Also consider user / user separation
- - Multi-user OSs assume user processes are successfully isolated
- Android embodies this, by allocating user IDs for apps • Thus each application's processes are (assumed) isolated

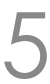

### 'Old school' chroot jails

# • Unix servers have to handle **users that may be malign**

- - Common historical example was running public FTP servers
		- Anonymous users could log into those servers
	- Needed to cut down what anonymous FTP users could do

#### • Solution: change the perceived **root of the filesystem**

- - *i.e.*, a 'chroot jail'—usefully changes available executables
	- Unix accesses binaries from /bin, libraries from /lib, *etc*.
	- Changing the meaning of / mitigates many vulnerabilities

#### BSD Jails—OS-level virtualisation since Y2K

- BSD Jails take resource partitioning beyond the filesystem • Isolate **process IDs**, **root user**, **network**, **device access** • Also use a chroot jail to effect **filesystem isolation**
	-
	-
- Can help avoiding privilege escalation
	- Successful break-in to server can't scan filesystem for vulnerabilities, *e.g.*, reading /etc/shadow and trying to crack weak passwords
- Many operations are blocked within BSD Jails, *e.g.*: • loading kernel modules, changing network interfaces, mounting and unmounting filesystems, *etc*.
	-

COSC349 Lecture 7, 2023

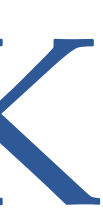

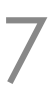

#### Linux-vserver—Linux follows BSD in 2001

- Its isolation groups named **virtual private servers** (VPS) • Organisations used to run web server in 'colo' data centres • Data centres offer reliable power, internet connectivity, *etc*. • You co-located your servers with others' in the data centre • Want to aggregate these web servers, but isolate resources
- 
- 
- 
- 
- Starting a VPS involves starting another init process • init has process ID 1 and is the **parent of all Linux processes** • Isolation rather than virtualisation of storage and NICs • *e.g.*, map VPS' files into subtrees of single filesystem
- 
- 
- 

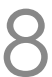

#### FYI: Solaris Zones—2004

- Solaris was Sun's Unix variant. Version 10 introduced:
	- Solaris '**Zones**'—i.e., separate userspaces over one kernel
	- Solaris **ZFS**—a copy-on-write filesystem with zones support
	- **DTrace**—in-kernel debugging (ported to BSDs including macOS)
- Solaris was, at least historically, **more secure** than Linux • … it was also much **more expensive** than Linux
- - Sun later open-sourced Solaris… then the company imploded
	- Oracle still support & sell Solaris; also many open-source variants

COSC349 Lecture 7, 2023

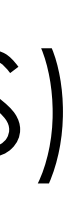

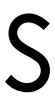

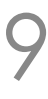

#### FYI: Solaris ZFS filesystem

- ZFS was one of the first mainstream filesystems that unifies **file-level and block-level** management • Contrast Linux: an ext4 **filesystem** is stored on a **disk partition** • (LVM2 allows more flexibility by 'virtualising' hard disk partitions)
	-
- 
- ZFS instead takes storage into a 'pool' and allocates block extents and filesystems from that pool • By blurring block-level and file-level layers, ZFS can better optimise performance and resource usage
	-
	- Installing a new hard disk can extend pool and all filesystems

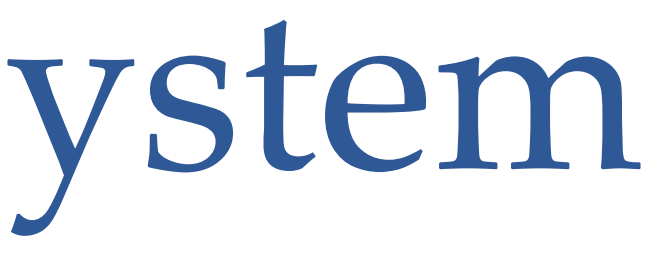

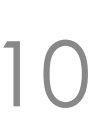

#### FYI: Solaris ZFS integration with Zones

- ZFS was designed to support OS-level virtualisation • ZFS filesystems can be **mounted hierarchically**
	-
	- (Commercial OSs often coordinate feature development…)
- 
- A Zone's filesystem root is a sub-path of host filesystem • On disk, Zones' data may be interleaved
	- … unlike isolated partitions on a conventional hard-disk
	- Advantage is sharing underlying redundancy (RAID), backup, deduplication and resource use across all zones' storage

COSC349 Lecture 7, 2023

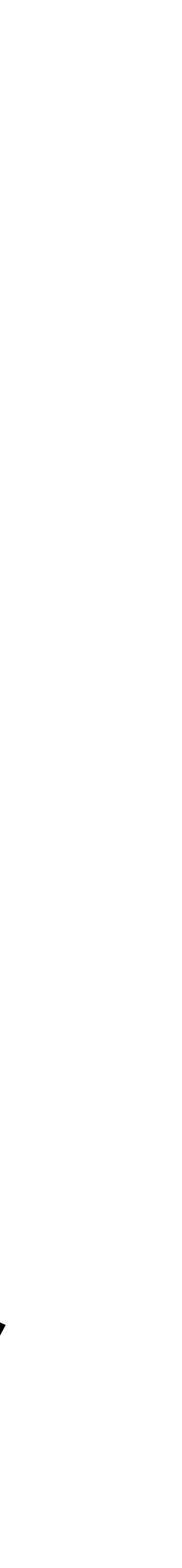

### Solaris Crossbow—virtualised networking

- **Not in exam**: just for extra context; hopefully interesting
- We've seen VirtualBox / macOS net config. complexity • Labs involve NATing, NAT Networks, Host only networks, *etc*.
- Solaris Crossbow's virtualised networking support: • Provides all virtual machines / zones with IP presence • Allows host's resources (*e.g.*, bandwidth) to be flexibly shared
	-
	-
- Solaris theme: flexible provisioning of host resources • *e.g.*, give host lots of disks; many NICs—can dynamically share COSC349 Lecture 7, 2023 12

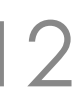

# Back to Linux… since it powers the cloud

- Multifaceted Linux features often first componentised • Linux has a vast number of stakeholders
- - **Difficult to coordinate stakeholders** across different Linux parts • *e.g.*, relying on **separate** cgroups and namespaces components
	- Effective OS-level virtualisation on Linux follows this practice
- 
- We're setting the scene for Docker containers … • ... but also explaining why there are so many different container systems, *e.g.*, LXC, LXD, lmctfy, Docker, OpenVZ,
- Linux-vserver, Rkt, Singularity, …

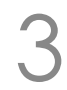

#### Linux kernel namespaces (first release 2002)

- Namespaces only show processes subsets of resources • Two namespaces can **reuse the same IDs** (independently) • *e.g.*, user IDs (UIDs), process IDs (PIDs), filenames, *etc*. • *e.g.,* all namespaces have their own root (UID 0), init (PID 1), *etc*. • Or a device only appears within one namespace
	-
- 
- - - *e.g.*, network interfaces, *etc*.
- Namespaces used by container frameworks (~Docker) • Isolating containers' namespaces increases security • also simplifies software management (simpler resource alloc.)
- 
- 

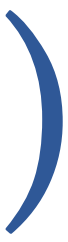

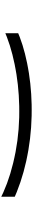

# Linux cgroups (first release 2007)

- A **control group** (cgroup) defines parameters about the resource use of a set of processes, *e.g.*:
	- limit **total memory** available to group of processes
	- indicate non-even share of device **input/output priority**
	- affect **CPU scheduling** for the group
	- cgroups also can assist **accounting for resource use** • croups can be **applied hierarchically**
	-
- cgroups can facilitate starting / stopping processes • important for **snapshot** functionality
	-

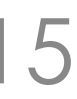